*2008-08-07*

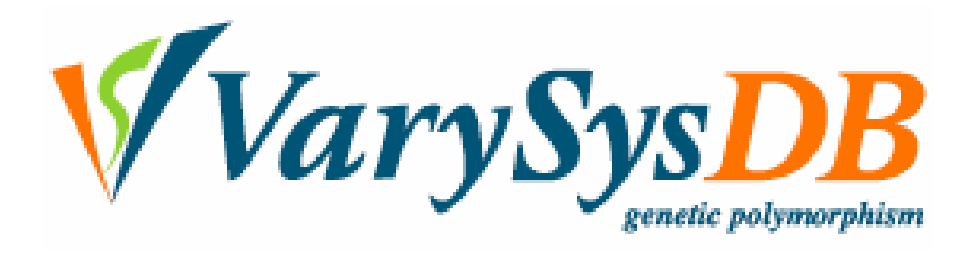

# **User manual version 1.0**

## **Contents**

- **1. System of VarySysDB**
- **1.1 VaryGene2**
- **1.2 LD Search system**
- **1.3 Genome Browser (GBrowse)**
- **2. Acknowledgements and Reference**

## 1. System of VarySysDB

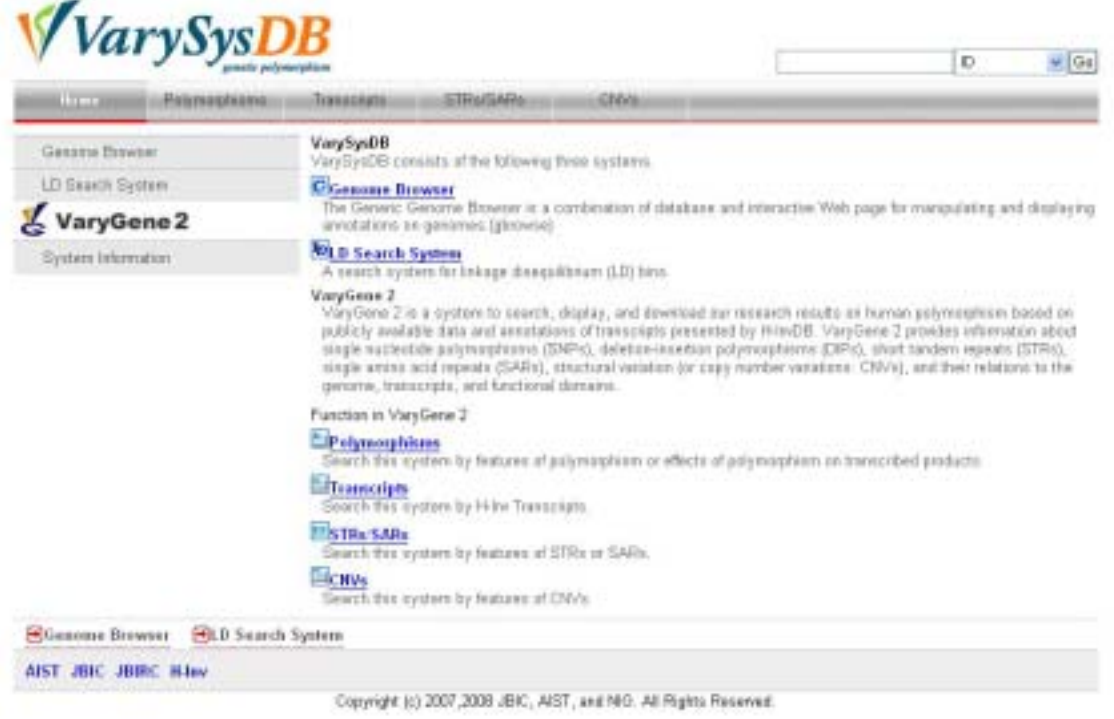

Figure 1-1 Home

| Subsystem  | Page                      | Function                                           |
|------------|---------------------------|----------------------------------------------------|
| VaryGene 2 | Polymorphism              | Retrieving<br>displaying<br>genetic<br>and         |
|            | Search                    | polymorphism.                                      |
|            | Polymorphism Table        | <b>Displaying</b><br>detailed<br>information<br>on |
|            |                           | polymorphisms.                                     |
|            | <b>Transcript Search</b>  | Retrieving<br>displaying<br>transcript<br>and      |
|            |                           | information.                                       |
|            | <b>Transcript Table</b>   | information<br>Displaying<br>detailed<br>on        |
|            |                           | transcripts.                                       |
|            | Sequence View             | Displaying cDNA sequence with information          |
|            |                           | on polymorphism and functional domains.            |
|            | <b>STR/SAR Search</b>     | displaying short tandem<br>Retrieving and          |
|            |                           | (STRs)<br>and simple<br>amino acid<br>repeats      |
|            |                           | repeats (SARs).                                    |
|            | <b>CNV</b> Search         | Retrieving and displaying Copy Number              |
|            |                           | Variations (CNVs).                                 |
|            | <b>CNV</b> Table          | Displaying detailed information on CNVs.           |
|            | <b>Keyword Search</b>     | Retrieving and displaying by ID, gene name,        |
|            |                           | or Definition.                                     |
|            | <b>System Information</b> | Displaying summary table showing total             |
|            |                           | numbers of transcripts and polymorphisms in        |
|            |                           | VaryGene2.                                         |
| LD-Search  |                           | Retrieving and displaying LD-bins within the       |
|            |                           | specified region.                                  |
| GBrowse    |                           | Displaying genomic region specified with           |
|            |                           | HITs, HIXs, and polymorphisms.                     |

Table 1. Subsystems and Pages included in VarySysDB

The results of searches can be downloaded and easily displayed on the computer screen.

## 1.1. VaryGene2

A menu bar of Varygene2 is designed to select search pages from "Polymorphisms" (i.e., search by feature of SNPs and DIPs), "Transcripts" (i.e., by feature of HITs), "STRs/SARs" (i.e., by feature of STRs and SARs), and "CNVs" (i.e., by feature of CNVs) (Figure 1-1).

#### 1.1.1. Polymorphism Search

|                                                                                                    | <b>Baarch by position</b>                                                                                     |                                  |                      |                    |               |                                                                                                    |                 |  |
|----------------------------------------------------------------------------------------------------|----------------------------------------------------------------------------------------------------|----------------------------------|----------------------|--------------------|---------------|----------------------------------------------------------------------------------------------------|-----------------|--|
| Chramosome                                                                                                    |                                                                                                    | Band <sup>1</sup>                |                      | Genome Start       |               | Genome End                                                                                                    |                 |  |
| Palymasohism Peatates-<br>Nationed                                                                                                    | $\Box$ SNP (e.g. A/T) $\Box$ DP (e.g. -/TA)                                                                   |                                  |                      |                    |               |                                                                                                    |                 |  |
| Helenozygoaity                                                                                                    |                                                                                                    |                                  |                      | (Frampe 0.0 - 0.5) |               |                                                                                                    |                 |  |
| Palymatpham classification:                                                                                                    |                                                                                                    |                                  |                      |                    |               |                                                                                                    |                 |  |
| Region in Transcript                                                                                                    |                                                                                                    |                                  |                      |                    |               |                                                                                                    |                 |  |
| Type(CII6)                                                                                                    | Promoter FIGURE FIGUS FIGURE                                                                                  |                                  | □intron □ Spice site |                    |               |                                                                                                    |                 |  |
| Neesynonymous<br><b>Blue-AA</b>                                                                                                    | AA-Step<br><b>ELIANO</b>                                                                                      | Synonymous<br>Synonymous at stop |                      | Unclosuited        |               |                                                                                                    |                 |  |
| <b>Search for Analysis Result</b>                                                                                                    |                                                                                                    |                                  |                      |                    |               |                                                                                                    |                 |  |
| Effect on Functional Domain:                                                                                                    |                                                                                                    |                                  |                      |                    |               |                                                                                                    | <b>CAND ODR</b> |  |
| Gain LLoss                                                                                                    |                                                                                                    |                                  |                      |                    |               | We determined nansyonlynese SNPs that after functional domain sequence or motif using InterPre Scan (HMMPTerri) by comparing results between original<br>transcript CDS and mutated CDS. Check "Gals" or "Loss" to get SNP's whose mutated alleles generate a new domain or cause loss of a domain, respectively.                   |                 |  |
| OMPLARER: Values:                                                                                                    |                                                                                                    |                                  |                      |                    |               |                                                                                                    |                 |  |
|                                                                                                    |                                                                                                    |                                  |                      |                    |               |                                                                                                    |                 |  |
|                                                                                                    | We determined SNPs converponding to OMM allelic variants by comparing amino acide and position in frameripts. |                                  |                      |                    |               |                                                                                                    |                 |  |
|                                                                                                    |                                                                                                    |                                  |                      |                    |               |                                                                                                    |                 |  |
|                                                                                                    | Not Harmful [ Recession p Harmful [ Unclear                                                                   |                                  |                      |                    |               | We performed annutation and prediction of structurally-induced hamilul effects of SNPs/DIPs based an position of structural domains from GTOP alignment, location(<br>in 3D-structure, polymorphism type, and amino acids features. Check the classification according to prediction of effect of polymorphism on forming a narrol. |                 |  |
| <sup>17</sup> CIVEM Allelic Valuest<br>Effect on Protein 3D Structures<br>protein                                                                                       |                                                                                                    |                                  |                      |                    |               |                                                                                                    |                 |  |
|                                                                                                    | O Search Opwerhoad dimit 180001 DIS EITSEL                                                                    |                                  |                      |                    |               |                                                                                                    |                 |  |
|                                                                                                    |                                                                                                    |                                  |                      |                    |               |                                                                                                    |                 |  |
|                                                                                                    | Poption                                                                                                    | Allette                          | <b>Stand</b>         | Validation         | Heterozygesty | Link                                                                                                    |                 |  |
|                                                                                                    | 6.32281873.0226F. AUD.                                                                                        |                                  |                      | <b>Yes</b>         | 女工            | 活由空町                                                                                                    |                 |  |
|                                                                                                    | 7 5706394 ST0939 CF                                                                                           |                                  |                      | <b>Vies</b>        | 9.43          | 进出设施                                                                                                    |                 |  |
|                                                                                                    | 7.6564140.656414.C/E                                                                                          |                                  |                      | Yas.               | 0.43          | 进电设备                                                                                                    |                 |  |
|                                                                                                    | 3/1579/19.11579 C/T                                                                                           |                                  |                      | YWE.               |               | 消化分析                                                                                                    |                 |  |
|                                                                                                    | 4.43618.43618                                                                                                 | `C#                              |                      | No                 |               | 正由空炉                                                                                                    |                 |  |
|                                                                                                    | 4.57101889.47100 JUS                                                                                          |                                  |                      | No.                |               | 医血管积                                                                                                    |                 |  |
| <b>Illustroppiner</b>                                                                                                    | DUA: DOET, MARADORY R                                                                                         |                                  | ٠                    | Vies:              | 0.06          |                                                                                                    |                 |  |
| Polymanshism<br><b>IMSPD-</b><br>11-1000<br>II <sub>H20000</sub><br><b>Illustrator</b><br><b>Herococo</b><br><b>IL SODDONU</b><br><b>Herocons</b><br><b>Illusoppose</b> | 4.152451578.1524 AIG                                                                                          |                                  |                      | Yax.               | 136           | 进出现的<br>通电设备                                                                                                    |                 |  |

Figure 1-2 Polymorphism Search

In Polymorphism Search page, users can search polymorphism by features, classification, and our analysis results such as effects on functional domains and protein 3D structures. Search criteria "between" boxes are searched by "AND" search, which offers polymorphisms that include all criteria. Search criteria "within" box are searched by "OR" search, except the "Polymorphism Classification" box and "Search for Analysis Result" box, in which user can chose search conditions either "AND" or "OR" searches. Clicking "db SNP" of the retrieved results in "Polymorphism" table below leads users to "Polymorphism Table" page. User can download the retrieved data by clicking Download button.

#### 1.1.2. Polymorphism Table

|                            | Politico.                     | Allee        | <b>Strand</b> | VAkkation | Heterczygasty          | Link                                               |  |
|----------------------------|-------------------------------|--------------|---------------|-----------|------------------------|----------------------------------------------------|--|
| Heron                      | 6.32261873.32261-A/G          |              |               | Ver.      | 82                     | 进出设备                                               |  |
| $14 - 1$ Pope 1            | <b>OTHER</b>                  |              |               |           |                        | ENGRAVING TOWER 1 - 1 of 1                         |  |
| <b>Classification</b>      |                               |              |               |           |                        |                                                    |  |
| <b>HJIHD</b>               | Position in Transcript Region |              | Tram          | Cadon     | <b>Effect on Donah</b> | Effect on Protein 3D, DMM Allefig Visited, Link    |  |
| Месевам                    | 1998.1988                     | 31,199       | ٠             |           |                        | <b><i><u><b>I</b>bergement Verwichtige</u></i></b> |  |
|                            | 1015-1019                     | <b>JYUTR</b> |               |           |                        | <b><i>Bagarca ver Kitt</i></b>                     |  |
|                            |                               | 3UPR         | ÷             |           |                        | <b><i>Plasance Ven Klop</i></b>                    |  |
| <b>Missiones</b><br>Messeg | 1853 1853                     |              |               |           |                        |                                                    |  |
|                            |                               |              |               |           |                        |                                                    |  |
|                            |                               |              |               |           |                        |                                                    |  |

Figure1-3 Polymorphism Table

Click somewhere on a low in "Polymorphism Table" and user can browse classification and analysis results of the selected polymorphism, such as Position in H-Inv Transcript and effects on domain. "Classification" table contains links to the "Transcript Table" , "Sequence View", "GBrowse", "Transcript View" and "Locus View." User can download the retrieved data by clicking Download button.

#### 1.1.3. Transcript Search

| Chromosome                    |                                                | Band                     |                    | Genome Start                                                                                        |                        |          | Genome End        |                                               |
|-------------------------------|------------------------------------------------|--------------------------|--------------------|----------------------------------------------------------------------------------------------------|------------------------|----------|-------------------|-----------------------------------------------|
| Repertrastative [7]           | Selection of Representative Transcript         |                          |                    |                                                                                                    |                        |          |                   |                                               |
| Search by Similarity Category |                                                |                          |                    | Collegery 1 [ Catogory 2 [ ] Catagory 3 [ ] Category 4 [ ] Catagory 5 [ ] Category 6 [ ] Category 7 |                        |          |                   |                                               |
|                               | O Search O Dewritions (limit 19900) DIS EITSTE |                          |                    |                                                                                                    |                        |          |                   |                                               |
| <b>Transcript</b>             |                                                |                          |                    |                                                                                                    |                        |          |                   |                                               |
| H-Brv El -                    | <b>Dootkon</b>                                 | Accession No.            | H-tru cluster D    | Representative Trac Gene Name.                                                                      |                        | Calegary | <b>Detinition</b> | Link                                          |
| <b>Wagoness</b>               | 15:30023566,3893.HIT000057890                  |                          | HIND012142         | <b>Falley</b>                                                                                       | serve peptidose va 1   |          |                   | Huntz-type proteon. If is a guerral View AT   |
| <b>Wascone</b>                | 21-30348106 3941 HITODOGRAM                    |                          | HIMBOADIOSA        | <b>SLM</b>                                                                                          | Down Aylideane at 1    |          |                   | Down syndrome or 18 Europeance Mew 10         |
| SAADDOOHTA                    | 9.92256893.92266.HITB00857892                  |                          | <b>HIKB0250BA</b>  | true                                                                                                | szteamadulin           |          |                   | Odeceodals press. Biograms view &             |
| <b>SSANDONIS</b>              | 1.70795103.79828. HIT000857850                 |                          | <b>HINDODG722</b>  | <b>brust</b>                                                                                        | interferan-induced / 2 |          |                   | Similar to interferom 19 Sargamos Veny &      |
| Максости                      | 7 BOUT GROB, SET 53 HT DODGE/SS4               |                          | <b>HILDCENSORS</b> | <b>Sue</b>                                                                                          | seno dahan, mes. 1     |          |                   | Seeaport (Cire Wisqueso Vew Kr                |
| <b>Magazinez</b>              | 17:31415753 3143 HITIODED996                   |                          | <b>HINSOSSONT</b>  | Takker                                                                                              | shenakine (C-C ext 1)  |          |                   | Snall initiable cybs (* Sarawnee Verw XI      |
| <b>MARGOOD</b>                | 1:10444542.10445 HIT000857898                  |                          | HRID000113         | <b>Takes</b>                                                                                        | cottidatin             |          |                   | Contability precurse. If It suggestion View & |
| <b>Wagonous</b>               | 11:3700147.07224 H11000057008                  |                          | HISTORICAT         | Tokyot                                                                                              |                        |          |                   | Similar to Rucker at 19 Europeance Views 52   |
| Masongrs                      | R1500422.163718 HTROOGR/09                     |                          | HISBOSK229         | <b>Takin</b>                                                                                        | disco, Hegé (Drata: 3  |          |                   | Sinkle to direct large 18 Europeence Steve 10 |
| Mikecocare                    | T0072800007.00253.11T000857900                 |                          | 1003014307         | 796346                                                                                              | distr. large (Drassa 1 |          |                   | Disks brige-exterior Diseasers Were St        |
| <b>Maximum</b>                | 18:3488837.38700 HITIODES?300                  |                          | HIKBOLKSET         | \$1.00                                                                                              | denn, lorge (Drates 1  |          |                   | Data brgs-secocit . Eggangs Very N.           |
|                               |                                                |                          |                    |                                                                                                    |                        |          |                   |                                               |
| Foot 1<br>ĸ<br>٠              | $14.4 10001 + 1100$                            |                          |                    |                                                                                                    |                        |          |                   | Displaying trainis 1 - 000 of 167992          |
| <b>FORMISHO BERNINES</b>      |                                                | <b>SLD</b> Search System |                    |                                                                                                    |                        |          |                   |                                               |

Copyright (c) 2007 2008 JBIC, AIST, and NIG. All Rights Reserved.

Figure1-4 Transcript Search

In Transcript Search page, users can search transcript by features. Search condition concerning between and within box is the same as Polymorphism search page. Clicking "H-Inv ID" of the retrieved results in "Transcript" table below leads users to "Transcript Table" page. "Transcript" table showing retrieved results contains links to the "Sequence View" , "GBrowse", "Transcript View", and "Locus View." User can download the retrieved data by clicking Download button.

## 1.1.4. Transcript Table

| Him D +                          | <b>Postton</b>                        | Acceptant No.    | Niny dudar ID         | <b>Flagrecontative Trar Gene Hame:</b> |                      | Catagory                      | Detrolice                               | Link                                                  |      |
|----------------------------------|---------------------------------------|------------------|-----------------------|----------------------------------------|----------------------|-------------------------------|-----------------------------------------|-------------------------------------------------------|------|
| <b>Illustration</b>              | 0.32261279.32265 HITODO2NSRT6         |                  | HD00006768            | <b>take</b>                            | pre-B-cell technical | л                             | <b><i><u>Ne-B-cell lesaerus</u></i></b> | <b><i><u><i><b>Disputes Vew Class</b></i></u></i></b> |      |
|                                  |                                       |                  |                       |                                        |                      |                               |                                         |                                                       |      |
| <b>Classification</b>            |                                       |                  |                       |                                        |                      |                               |                                         |                                                       |      |
| IBSPD =                          | Position.                             | Alless           | Shierd                | Vakintiers                             | Helenczygasty        | Position in Transcript Region |                                         | Type                                                  | Cada |
| II <sub>e</sub> soog             | 032261673 3226m AIG                   |                  | $\sim$                | Vies.                                  | 12                   | 1508.1508                     | 乳腺                                      | $\sim$                                                |      |
| <b>Heiser</b>                    | 6 32261951.3226F C/E                  |                  | ÷                     | <b>YET</b>                             | ū\$                  | 1502 1502                     | <b>JUTE</b>                             | ٠                                                     |      |
| <b>Illuson</b>                   | 632291995.32261 CAS                   |                  |                       | No                                     | u                    | 1458.1458                     | <b>SUM</b>                              |                                                       |      |
| <b>Harmonia</b>                  | 632362380.32362 CXX                   |                  |                       | Yes                                    | 主编                   | 1202.1202                     | CDS.                                    | Nansynanymous.                                        | ■筒   |
|                                  |                                       |                  |                       |                                        |                      |                               |                                         |                                                       |      |
| 36 4 Foge 1                      | $0.11$ $\rightarrow$ $11$             |                  |                       |                                        |                      |                               |                                         | Dripkying triples 1 - 19 of 19                        |      |
| <b>Domain</b>                    |                                       |                  |                       |                                        |                      |                               |                                         |                                                       |      |
| Pasition in Transcripting end of |                                       | <b>Harter</b>    |                       |                                        |                      |                               |                                         |                                                       |      |
| 861, 932                         | IN RYOCA 350                          | <b>Plumeobox</b> |                       |                                        |                      |                               |                                         |                                                       |      |
| 758.535                          | <b>EN PROCE 2ND</b>                   | Horeckon         |                       |                                        |                      |                               |                                         |                                                       |      |
| 753.950                          | 3 RF001.200                           | Hotwobox         |                       |                                        |                      |                               |                                         |                                                       |      |
| <b>758 805</b>                   | <b>E PRICE 398</b>                    | FR064500.01      |                       |                                        |                      |                               |                                         |                                                       |      |
| 903 932                          | E PROOF 256                           | <b>Homeopou</b>  |                       |                                        |                      |                               |                                         |                                                       |      |
| $ 1 - 4 $ <b>Fage</b> $ 1$       | ofain NTO                             |                  |                       |                                        |                      |                               |                                         | Displaying topact c - 101 of 30.                      |      |
| <b>STR</b>                       |                                       |                  |                       |                                        |                      |                               |                                         |                                                       |      |
| Regist                           | Position in Transack; Repeat Link     |                  | <b>Flopped Humber</b> | Polenarphiam                           |                      |                               |                                         |                                                       |      |
| TUTK                             | 1051.1058                             | $\circ$          | 1                     | halper                                 |                      |                               |                                         |                                                       |      |
| <b>JUIR</b>                      | 2016 2013                             | $n_{\rm H}$      | s                     | Takke                                  |                      |                               |                                         |                                                       |      |
| <b>TUTE</b>                      | 2068 2088                             | opt              | ×                     | tran                                   |                      |                               |                                         |                                                       |      |
| 36.74<br><b>Page 1</b>           | $df$ $F$ $N$ $C$                      |                  |                       |                                        |                      |                               |                                         | Eliquitaying hopics 1 - 3 of 3                        |      |
| SMI                              |                                       |                  |                       |                                        |                      |                               |                                         |                                                       |      |
| Floggion                         | Position in Traveleric Piercell Unit. |                  | <b>Robert Runber</b>  | Polonorphism                           |                      |                               |                                         |                                                       |      |
| œs                               | 432,468                               | ×                | ä                     | Takke                                  |                      |                               |                                         |                                                       |      |
|                                  |                                       |                  |                       |                                        |                      |                               |                                         |                                                       |      |

**BOrmeno Browser** BLD Search System

Figure1-5 Transcript Table

Transcript Table page displays information of transcript, polymorphisms, functional domains, STRs, and SARs. "Transcript" table above contains links to the "Sequence View", "GBrowse", "Transcript View", and "Locus View" of H- InvDB. User can download the retrieved data by clicking Download button.

#### 1.1.5. Sequence View

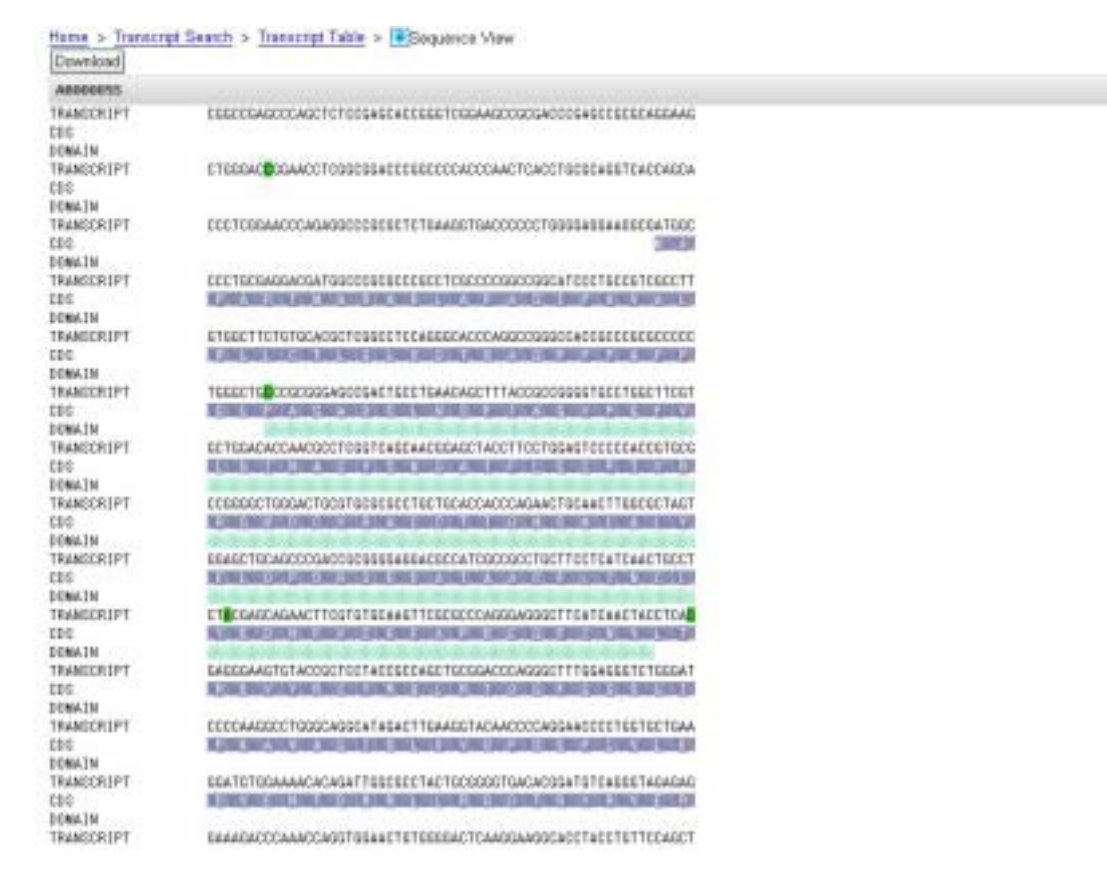

Figure1-6 Sequence View

Sequence View page displays transcript sequence with polymorphism classification and location of CDS and functional domain. Click on colored area and users can see detailed information in a separate window. User can download the displayed data by clicking Download button.

## 1.1.6. STR/SAR Search

| Chrammarye                                                                                       |                    | <b>Eard</b>                                    |               | Genery Start         |               |                    | Generie End                                      |                                    |
|--------------------------------------------------------------------------------------------------|--------------------|------------------------------------------------|---------------|----------------------|---------------|--------------------|--------------------------------------------------|------------------------------------|
| Selection of Representative Transcript<br>Repersessitative [7]                                   |                    |                                                |               |                      |               |                    |                                                  |                                    |
| <b>Flaguat Search</b><br>EMcrosatelite OSingle Arrins acid Repaat<br>Repeat Polymorphism<br>Unit |                    | Repeat Count   == [M]                          |               |                      |               |                    |                                                  |                                    |
|                                                                                                  |                    | <b>OSearch Obverload dimit 19900 EST ETST!</b> |               |                      |               |                    |                                                  |                                    |
| <b>Repeat</b>                                                                                    |                    |                                                |               |                      |               |                    |                                                  |                                    |
| H-kv-ID -                                                                                        | Region             | Pontian in Transcript Report Unit              |               | <b>Report Hardon</b> | Palyword mm   | Häns skeiter 10    | Transcript Position. Propresentative Trac Delini |                                    |
| <b>Миниссар</b>                                                                                  | CDG                | 1571.1580                                      | st            | g,                   | <b>taken</b>  | <b>FR/2006006</b>  | 7:00019596 80193 true                            | 安布                                 |
| Maggioreto                                                                                       | CDS                | 3063, 3077                                     | 328           | s.                   | tator         | HK00036339         | 412004305.277140.1utps                           | FET.                               |
| MANOOASO                                                                                         | CDS                | 3063.3077                                      | <b>BM</b>     | 5                    | table         | H9/D038339         | 4.2664365.277146 bias                            | 9                                  |
| Maggiorett                                                                                       | 測作                 | 3019, 3030                                     | <b>BO</b>     |                      | tatoe         | <b>HOTICH 339</b>  | 8:2864305.27T180 Take                            | H.                                 |
| Magorosia                                                                                        | <b>JUTR</b>        | 3670.3681                                      | 83            |                      | <b>Talton</b> | 1803004040         | 4.2674278.290679 false                           | 宣                                  |
| Microsop                                                                                         | 別期                 | 2520, 2529                                     | ×             | š                    | tates         | H9/D001:585        | 1:207685574 2079 9:am                            | π                                  |
| Marcochon                                                                                        | 20,739             | 2530, 2539                                     | $\frac{1}{2}$ | ٠                    | Inbir         | HIX DODG (485)     | 1.2010/08/01 2079 Iran                           | Ħ                                  |
| Милепокар                                                                                        | CDG                | 1980, 1987                                     | 20.1          | t.                   | tator         | HK/201008          | 7:101521997.1015 truck                           | P1                                 |
| <b>STAROGOTA</b>                                                                                 | SUITE              | <b>82 191</b>                                  | 读出            | 5                    | tates         | HILDOOST%5         | T:T36279278_72629_tates                          | a                                  |
| <b>MARGAZZIA</b>                                                                                 | 別店                 | 882,902                                        | tra           | ÷                    | take          | <b>HO DODET 95</b> | T.T3627978.72629 false                           | σ                                  |
| <b>Magazina</b>                                                                                  | 31.IW              | <b>MDI R18</b>                                 | <b>DAG</b>    |                      | <b>take</b>   | <b>HODOOETIA</b>   | T.T2627978. 72629. 1Mon                          | $\alpha_{\varphi}$                 |
|                                                                                                  |                    |                                                |               |                      |               |                    |                                                  | 謝                                  |
| $\frac{1}{2}$ Page 1<br>34                                                                       | $C - 14$ 4 200 $M$ |                                                |               |                      |               |                    |                                                  | Displaying topics 1 - 130 of 38435 |
| <b>POLitiana</b> Britanes                                                                        |                    | <b>BLD</b> Search System                       |               |                      |               |                    |                                                  |                                    |
| AIST JBIC JBIRC Blow                                                                             |                    |                                                |               |                      |               |                    |                                                  |                                    |

Figure1-7 STR/SAR Search

In STR/SAR Search page, user can search STRs and SARs with transcript information. Clicking "H-Inv ID" of the retrieved results in "Repeat" table below leads users to "Transcript Table" page. "Repeat" table contains links to the "Transcript View", and "Locus View" of H- InvDB. User can download the retrieved data by clicking Download button.

## 1.1.7. CNV Search

| TOWSEN A FT Division B FT Division C FT Division D FT Division E FT Division F<br>Copy number variation [7] Inversion<br>OSearch Obweisas (limit 10000) ON FRICE |                                                   |                                                                                                    |                                                       |                                                                       |
|----------------------------------------------------------------------------------------------------|---------------------------------------------------|----------------------------------------------------------------------------------------------------|-------------------------------------------------------|-----------------------------------------------------------------------|
|                                                                                                    |                                                   |                                                                                                    |                                                       |                                                                       |
|                                                                                                    |                                                   |                                                                                                    |                                                       |                                                                       |
|                                                                                                    |                                                   |                                                                                                    |                                                       |                                                                       |
|                                                                                                    |                                                   |                                                                                                    |                                                       |                                                                       |
| <b>OW Oaks</b>                                                                                                    | Method                                            | Little                                                                                                    |                                                       |                                                                       |
|                                                                                                    |                                                   | Concess                                                                                                    |                                                       |                                                                       |
|                                                                                                    |                                                   | <b>Cicovette</b>                                                                                                    |                                                       |                                                                       |
|                                                                                                    |                                                   | Conosta                                                                                                    |                                                       |                                                                       |
|                                                                                                    |                                                   | Clodrows                                                                                                    |                                                       |                                                                       |
|                                                                                                    |                                                   | Clohoven                                                                                                    |                                                       |                                                                       |
|                                                                                                    |                                                   | Cicorovin                                                                                                    |                                                       |                                                                       |
|                                                                                                    |                                                   |                                                                                                    |                                                       |                                                                       |
|                                                                                                    |                                                   |                                                                                                    |                                                       |                                                                       |
|                                                                                                    |                                                   |                                                                                                    |                                                       |                                                                       |
|                                                                                                    |                                                   |                                                                                                    |                                                       |                                                                       |
|                                                                                                    |                                                   |                                                                                                    |                                                       |                                                                       |
|                                                                                                    |                                                   | $C_{\text{C}}$                                                                                                    |                                                       | Displaying fapics 1 - USD of 119em                                    |
|                                                                                                    |                                                   |                                                                                                    |                                                       |                                                                       |
|                                                                                                    | $M128 \rightarrow M$<br><b>CELD Search System</b> | 1:1083805.128380 Copy number yearst Amay CGH<br>1:1603516.172012 Copy rumber variat Amey CGH<br>1:0660059.801252 Copy rember varial Airay CGH<br>1:13345159.13429 Copy rember variat Amey CGH<br>1:15800179.15995 Copy rember yettel Atray CGH<br>1:37714745.37826 Copy rumber varial Amey CGH<br>1:5726845.57406 Copy rember varial Airay CGH<br>1:67455352.67607 Copy rember verial Amey CGH<br>1:83274363.83403 Copy number yearst Amay CGH<br>1:95459800.95527. Copy rember varial Amey CGH<br>1:10398058_1941 Conv rember vanal Amay CGH<br>1:112251557 H.33. Copy runber veral. Amey CGH. | Convers<br>Cicorovan<br>Convers<br>Convers<br>Conosis | Concertable to theme were made water, and also, all Product Plannacle |

Copyright (c) 2007 2008 JBIC, AIST, and NIG. All Rights Reserved.

#### Figure1-8 CNV Search

In CNV Search page, user can search CNVs. Clicking "Variation ID" of the retrieved results in "Structural variation" table below leads users to "CNV Table." User can download the retrieved data by clicking Download button.

## 1.1.8. CNV Table

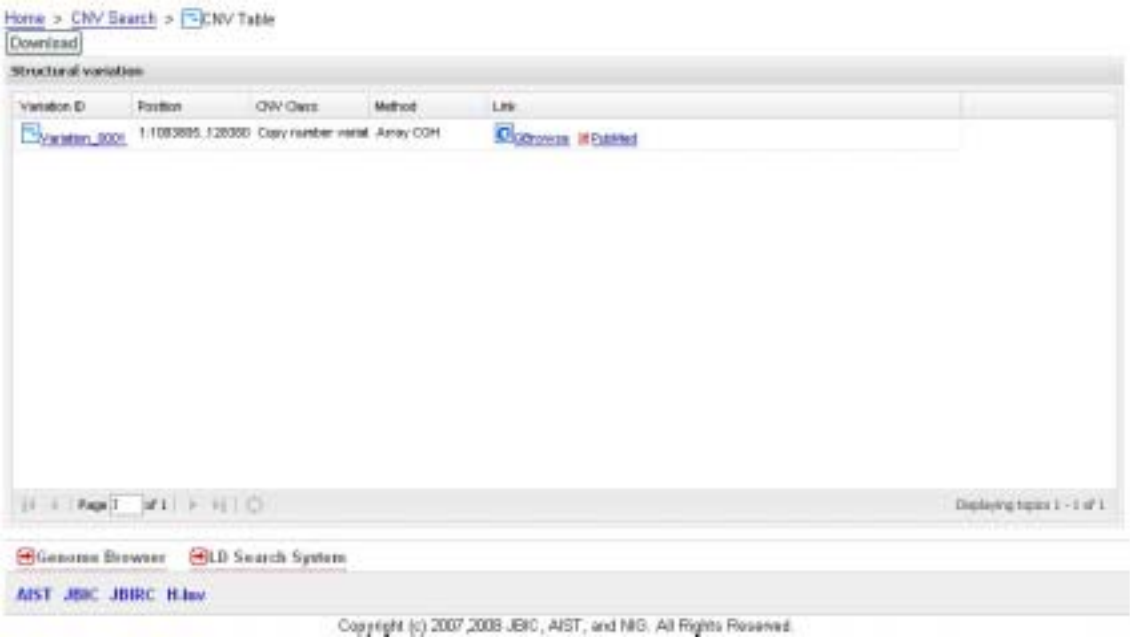

Figure1-9 CNV Table

CNV Table page displays information of CNVs. User can download the retrieved data by clicking Download button.

### 1.1.9. Keyword Search

| $-17.73$                                 | Eulynophana.      | Texaseriate | STRAIGANS | EMAN |                                 |
|------------------------------------------|-------------------|-------------|-----------|------|---------------------------------|
| Home > Lukbyword Search<br>Enword Search |                   |             |           |      |                                 |
| $D =$                                    | Content type:     | Cottent     |           |      |                                 |
| trd000                                   | d:34 D            | $+1000$     |           |      |                                 |
| <b>HITOBOD</b>                           | dollar to         | FE10080     |           |      |                                 |
| ra10000                                  | 4/36.0            | m:100B0     |           |      |                                 |
| <b>HITOBOOTO</b>                         | <b>INSPITE</b>    | ry1008019   |           |      |                                 |
| ns1080011B                               | 496.0             | ns10080110  |           |      |                                 |
| ref 0000847                              | d:34 D            | rx100B014T  |           |      |                                 |
| <b>HITOBODES</b>                         | d(30°E)           | $=13000016$ |           |      |                                 |
| rationoger                               | d:36 D            | m:10080557  |           |      |                                 |
| <b>INCLUDE:</b>                          | WORT ET           | ry10000602  |           |      |                                 |
| rat0800713                               | 8960              | ns10080713  |           |      |                                 |
| <b>THROUGH!</b>                          | d:34 D            | rx10000027  |           |      |                                 |
| <b>HETOBODNIA</b>                        | 46949.83          | 10000094    |           |      |                                 |
| 110001                                   | d:36 D            | 11/10081    |           |      |                                 |
| <b>HITOBOTTER</b>                        | ducter ex         | PS10001114  |           |      |                                 |
| $\mathbb{R}$ Page $\mathbb{R}$           | $H2$ <b>N</b> I O |             |           |      | Displaying footo 1 - 100 of 156 |

Figure1-10 Keyword Search

In the search box above in each page, user can search IDs, genes, and definitions of H-Inv transcript by keyword. "Keyword Search" table contains links to suitable page according to retrieved keyword types. For example, when "dbSNP ID" is selected for keyword search, link to "Polymorphism" table will be appeared.

## 1.1.10. System Information

|                            | System Information |                           |  |
|----------------------------|--------------------|---------------------------|--|
| <b>Nate</b>                | Total              | <b>Version</b>            |  |
| H-livi Transcraf.          | 167992             | SB<br>m                   |  |
| (2/3/9 <sup>2</sup> )      | 321420             | 135                       |  |
|                            |                    |                           |  |
|                            |                    |                           |  |
|                            |                    |                           |  |
|                            |                    |                           |  |
|                            |                    |                           |  |
| Data Information           |                    |                           |  |
| Hame                       |                    | Total                     |  |
|                            |                    | 527700                    |  |
| AASTOP                     |                    | 3998                      |  |
|                            |                    | w<br>7508                 |  |
|                            |                    | 384307                    |  |
| NO<br><b>Попеухолувока</b> |                    | 880                       |  |
| STOP-AA                    |                    |                           |  |
|                            |                    | 320675                    |  |
| Syndremate:                | 1.1811             | in L                      |  |
| <b>SCADONE BIOWER</b>      |                    | <b>COLD Search System</b> |  |

Figure1-11 System Information

System Information page displays summary table showing total numbers of transcripts and polymorphisms in VaryGene2.

#### 1.2. LD Search System

| -Search by sestion-<br>Chromosome 7 |                                             | Band                           | Genome Start   | 123.456 Genema End                                                                                                    | 234,567 |
|-------------------------------------|---------------------------------------------|--------------------------------|----------------|----------------------------------------------------------------------------------------------------|---------|
| - Population<br>R2 Threshold        | Population Kysste University of             | (default 0.0, (range 0.5-1.0)) |                |                                                                                                    |         |
| SNP Maker<br>di 94248               |                                             |                                |                |                                                                                                    |         |
|                                     | O Saurch @ Download (limit 10000) OKS ENGLE |                                |                |                                                                                                    |         |
|                                     |                                             |                                |                |                                                                                                    |         |
|                                     |                                             |                                |                |                                                                                                    |         |
|                                     | Position -                                  | Marker                         | 812            | <b>Link</b>                                                                                                    |         |
| drilling to                         | <b>7141322 179306</b>                       | HISBS3338_H1782358             | MORE THAN E.R. | <b>Eithercrast Search Eithologyptom Search KEOS over 28 Hostiles</b>                                                        |         |
|                                     | 7:030062.801230                             | rs7205838.rs10381729           | MORE THAN E.E. |                                                                                                    |         |
|                                     | 7/832695 96H417                             | to0873278.tx1779               | MORE THAN 6.8  | <b>Experience Characterize Serve STORY OF BUILDING</b><br><b>Ultrassourcines Wearnamin Send Wildreys Whatter</b>            |         |
|                                     | T:837698, 936282                            | 114715498 116461378            | MORE THAN E.B. |                                                                                                    |         |
|                                     | 7:571049.1009804                            | H2397.rut0239393               | MORE THAN E.B. | <b>Edwards Seach Callburgs and Strategy of Banders</b>                                                                      |         |
|                                     | 7:1003328.1201706                           | to0591.rs4075837               | MORE THAN E.R. | <b>Distances leave Discovereign Search Changers (Hispanic</b>                                                               |         |
| ia.                                 | 7.1009829.1009507                           | 1110298972.in/1007780          | MORE THAN E.B. | <b>Elizabeth Search Ediphmention Search CLO DVIA Illinghias</b><br><b>Edymont Senct City/means Senct SOURCASE Mitteller</b> |         |

Figure2-1 LD Search System

LD Search System is a subsystem to retrieve LD-bin distributed within a specified region of the chromosome. Data of the LD-bins presented here are definitive haplotypes that originate from a single sperm, indicating that they are free from errors, which is typically caused by the inference from diploid genotypes. The data of LD-bin are provided by Prof. Kenshi Hayashi and Dr. Koichiro Higasa at Kyusyu University (D-HaploDB Phase II on Build 36). For detail of data, please see web page of D-HaploDB (http://finch.gen.kyushu-u.ac.jp/) (1).

#### 1.3. GBrowse

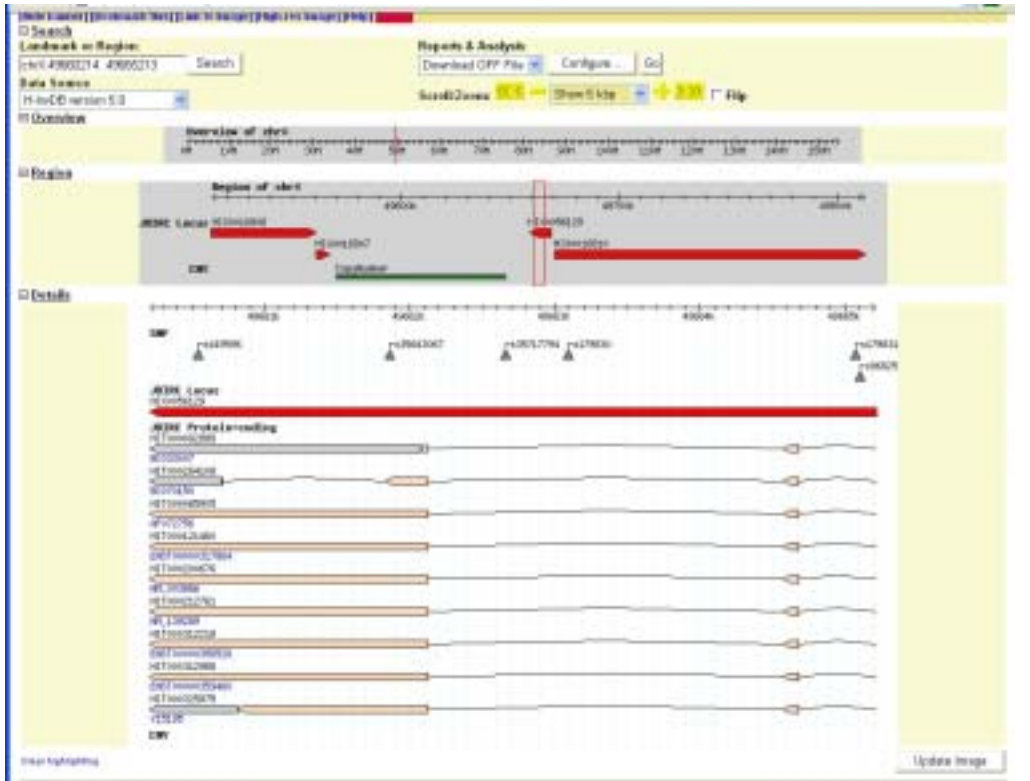

#### Figure3-1 GBrowse

GBrowse in VarySysDB can be used to navigate positional relationships among HITs, HIXs, and polymorphisms. Since GBrowse is an open source architecture with various functions, users can conveniently download information from the retrieved region and upload their own data to make comparisons with the information in VarySysDB.

URL or GBrowse:

http://www.gmod.org/wiki/index.php/Gbrowse

## 2. Acknowledgements and Reference

Data of LD-bin (Definitive haplotype): Koichiro Higasa and Kenshi Hayashi (Research Center for Genetic Information, Medical Institute of Bioregulation, Kyushu University)

Advice and Discussion: Shinsei Minoshima (Photon Medical Research Center, Hamamatsu University School of Medicine) Satoshi Fukuchi (Center for Information Biology and DNA Data Bank of Japan, National Institute of Genetics, Shizuoka,)

**1. Higasa, K., Miyatake, K., Kukita, Y., Tahira, T. and Hayashi, K. (2007) D-HaploDB: a database of definitive haplotypes determined by genotyping complete hydatidiform mole samples.** *Nucl. Acids Res.***, 35, D685-689.**